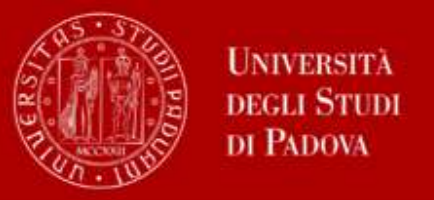

**UNIVERSITÀ** DEGLI STUDI DI PADOVA

**A.A. 2024/2025** SCUOLA DI SCIENZE UMANE, SOCIALI E DEL PATRIMONIO CULTURALE

## **BANDO DI AMMISSIONE**

*per i corsi di laurea ad accesso programmato:*

# **COMUNICAZIONE**

# **SCIENZE SOCIOLOGICHE**

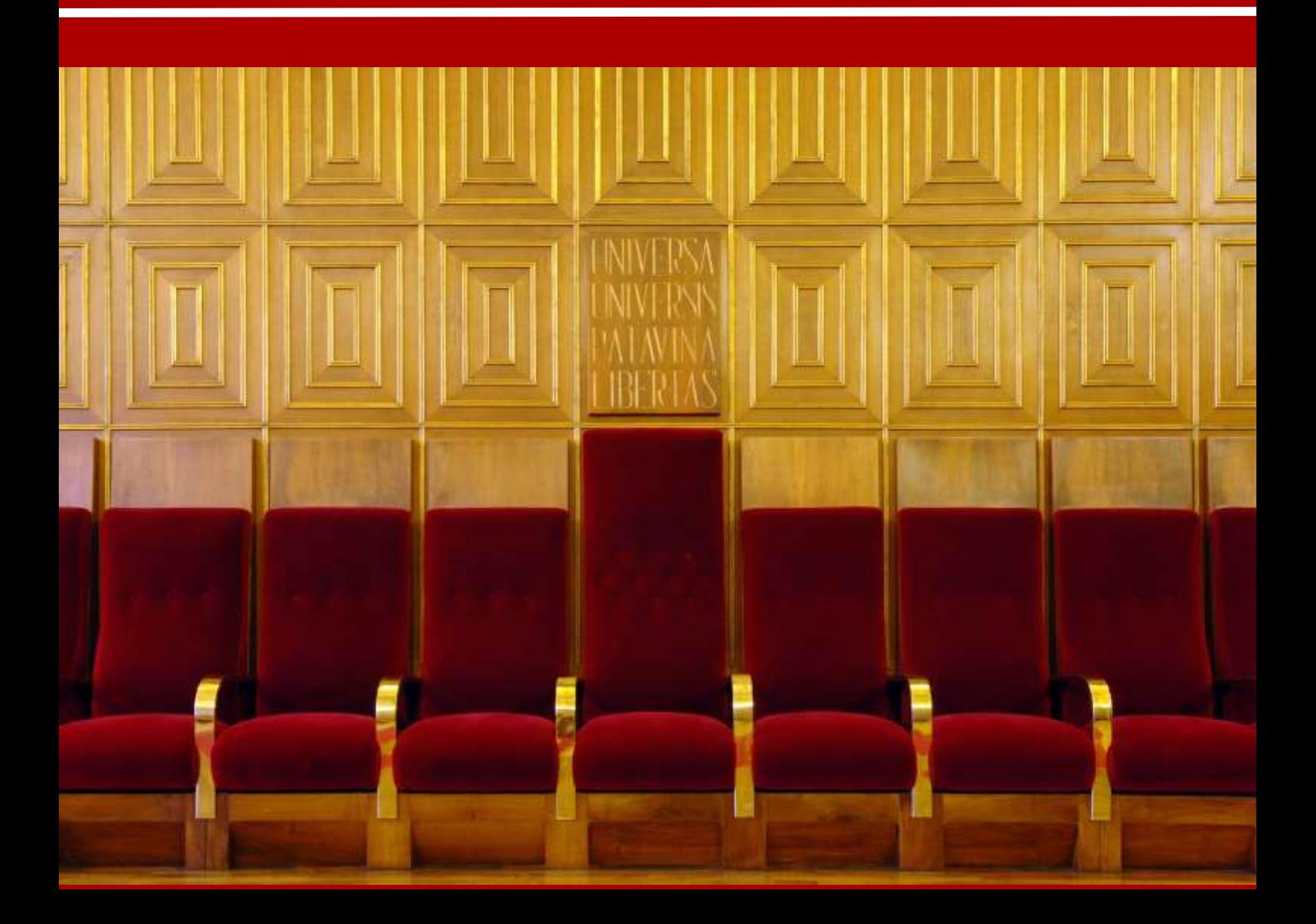

#### **RIEPILOGO SCADENZE ANNO 2024**

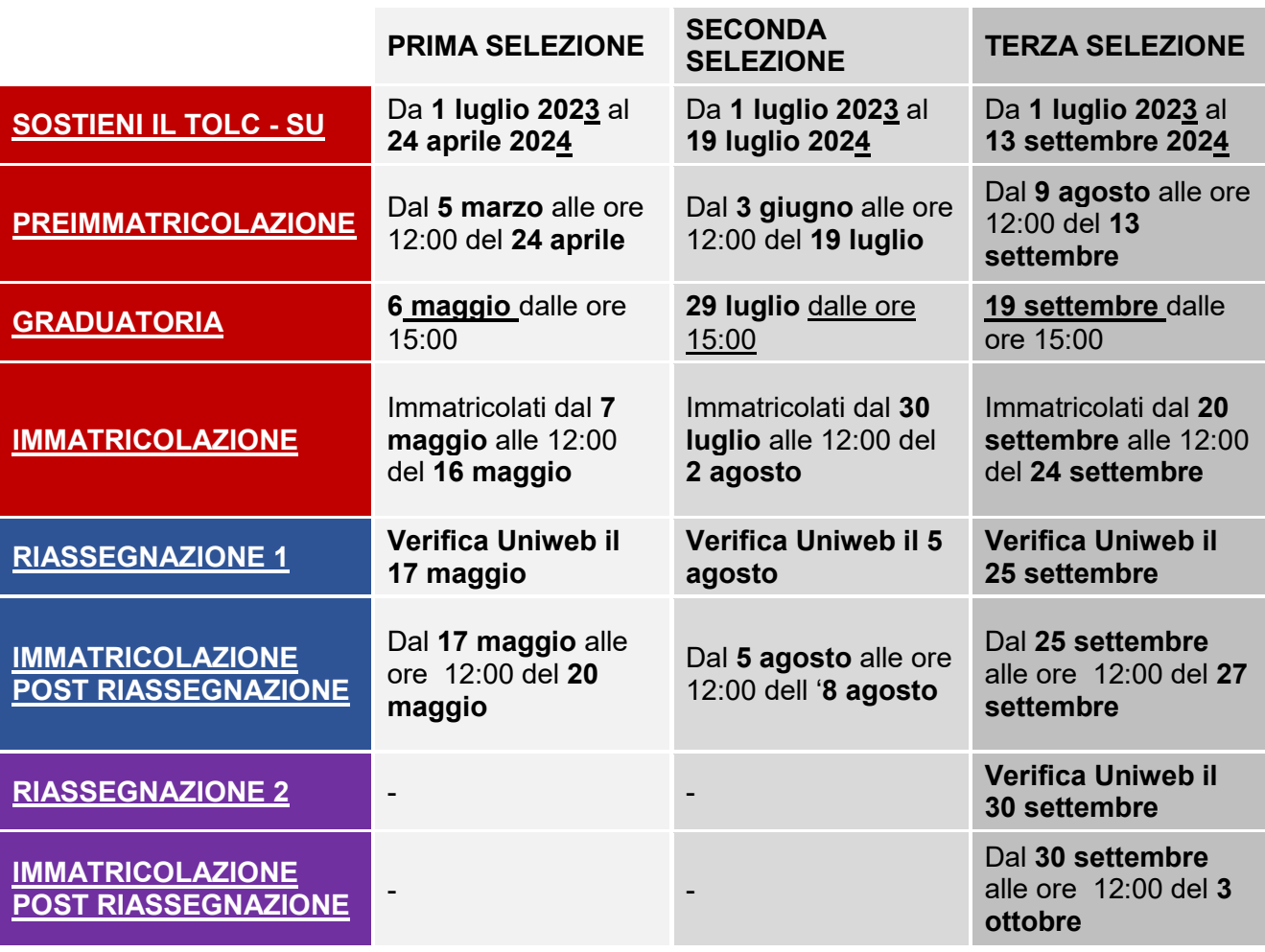

### **Non risulti tra le persone ammesse?**

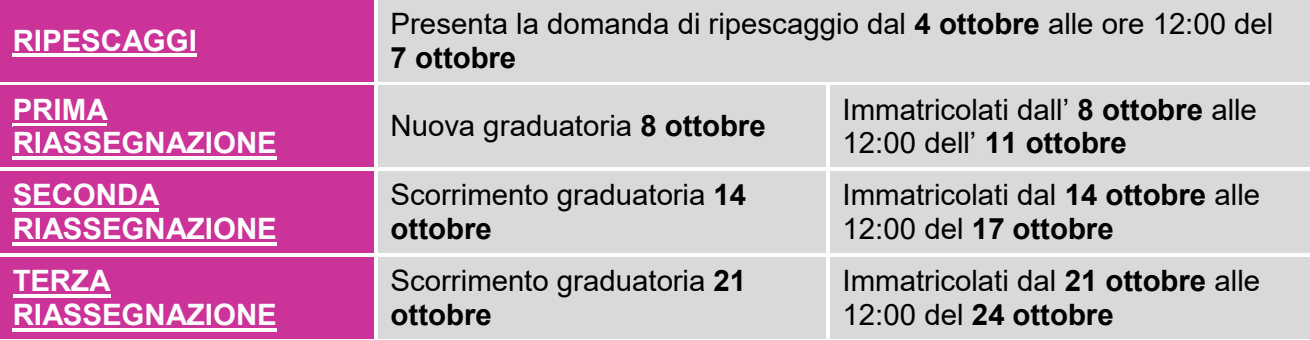

#### SCUOLA DI SCIENZE UMANE, SOCIALI E DEL PATRIMONIO CULTURALE – COMUNICAZIONE E SCIENZE SOCIOLOGICHE

*NOTA BENE: il sommario è cliccabile e rimanda ai paragrafi del testo per facilitare la navigazione. Si raccomanda comunque di porre attenzione alle informazioni contenute nell'intero bando di ammissione.* 

#### **SOMMARIO**

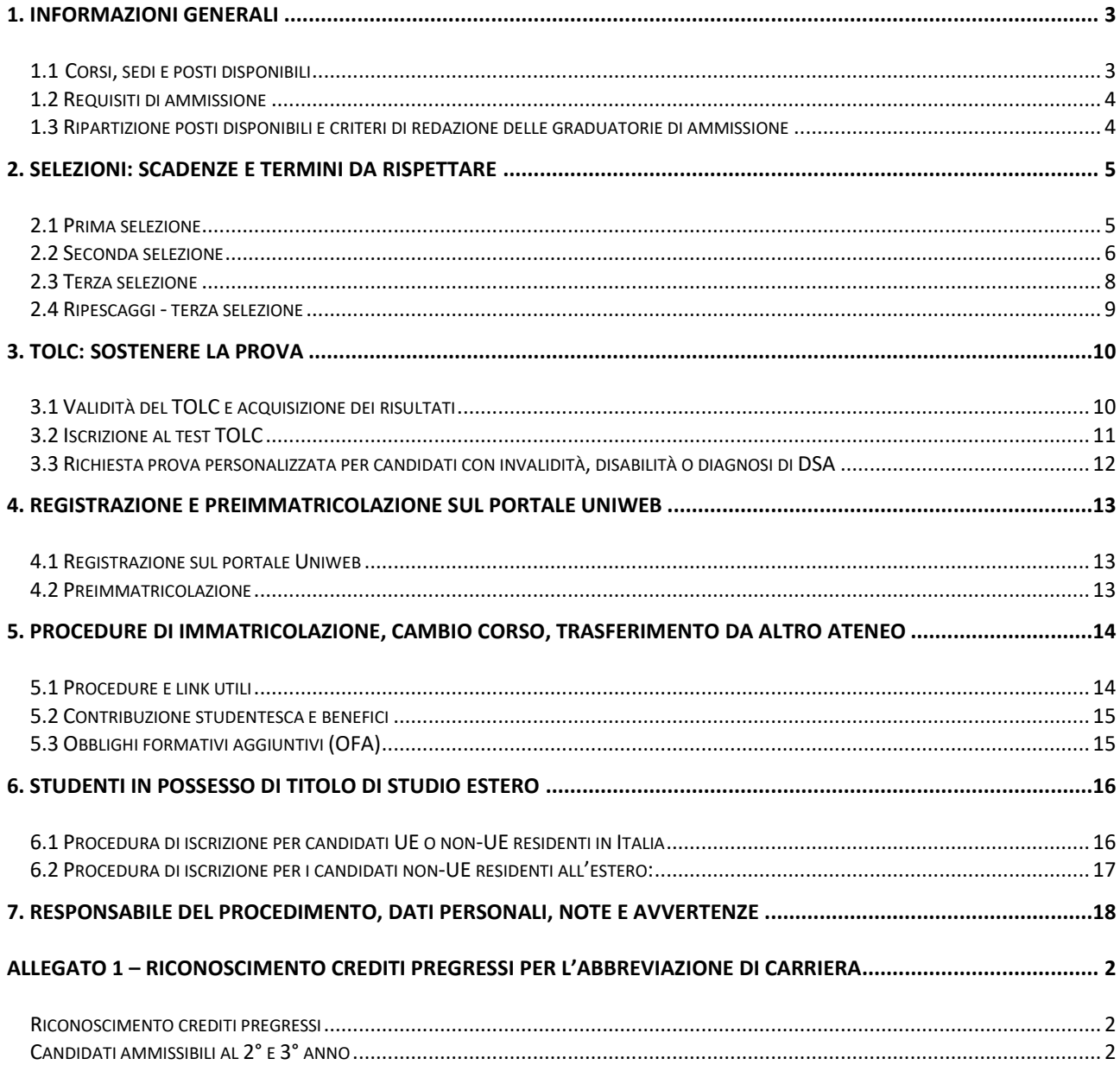

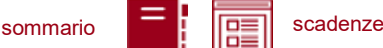

#### <span id="page-3-0"></span>**1. INFORMAZIONI GENERALI**

Sono aperte le selezioni per l'ammissione al primo anno dei corsi di laurea ad accesso programmato in "Comunicazione" e "Scienze Sociologiche"<sup>1</sup> della Scuola di Scuola di Scienze Umane, Sociali e del Patrimonio Culturale, per l'anno accademico 2024/25.

Per l'ammissione sono previste **tre** selezioni.

La durata normale dei corsi è di 3 anni e a conclusione degli studi viene conferita la Laurea nel corso prescelto.

Le informazioni relative agli insegnamenti attivi e il Regolamento didattico sono disponibili alla pagina [http://didattica.unipd.it,](http://didattica.unipd.it/) selezionando la Scuola di Scienze Umane, Sociali e del Patrimonio Culturale e il corso di interesse.

È possibile fare richiesta di iscrizione a tempo parziale per motivi familiari, di lavoro o di salute. Maggiori informazioni in merito sono disponibili alla pagina [www.unipd.it/contribuzione-benefici.](http://www.unipd.it/contribuzione-benefici)

È possibile richiedere il **riconoscimento di crediti** già acquisiti in carriere universitarie precedenti per accedere al corso con abbreviazione di carriera. Il riconoscimento avviene presentando una apposita domanda online, come indicato a pagina [www.unipd.it/riconoscimento-crediti-pregressi.](http://www.unipd.it/riconoscimento-crediti-pregressi) Le informazioni sulle modalità di accesso al corso per coloro che hanno ottenuto una delibera con delle attività riconosciute sono disponibili nell'[allegato 1](#page-20-0) del presente bando.

#### <span id="page-3-1"></span>**1.1 Corsi, sedi e posti disponibili**

Sono previsti **complessivamente,** per l'ammissione al primo anno dei corsi di Laurea di cui al [punto](#page-3-0)  [1](#page-3-0) i seguenti posti:

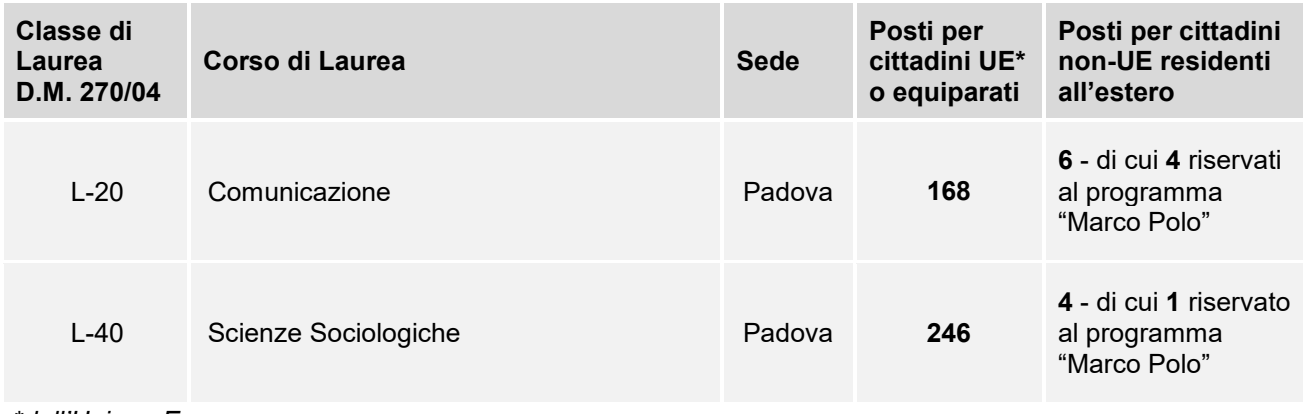

*\*dell'Unione Europea*

 $\overline{\phantom{a}}$ 

<sup>&</sup>lt;sup>1</sup> L'attivazione del primo anno dei corsi di studio è subordinata all'accreditamento degli stessi secondo quanto previsto dal D.M. 1154/2021 "Autovalutazione, valutazione, accreditamento iniziale e periodico delle sedi e dei corsi di studio" e al raggiungimento di un numero minimo di preimmatricolazioni; pertanto se il Corso non sarà accreditato o se il numero di domande di preimmatricolazione presentate sarà inferiore a 30 (5 per ogni curriculum), il Corso non verrà attivato. Tutte le informazioni relative all'attivazione del corso sono pubblicate all'indirizzo internet http://www.unipd.it. Il numero minimo indicato non si applica ai Corsi di studio di nuova istituzione, professionalizzanti ed interateneo.

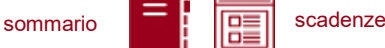

#### <span id="page-4-0"></span>**1.2 Requisiti di ammissione**

Per accedere ai corsi di studio i candidati e le candidate<sup>2</sup> devono soddisfare quanto indicato nei quattro punti che seguono:

1) essere in possesso del **diploma** di scuola secondaria superiore, conseguito in Italia o all'estero. Per le prime due selezioni è possibile essere iscritti all'ultimo anno di scuola superiore con la prospettiva di ottenere il titolo nell'anno scolastico 2023/24. I dati di conseguimento del titolo devono essere aggiornati entro le scadenze perentorie previste dalla selezione a cui si partecipa [\(punti 2.1, 2.2, 2.3\)](#page-5-0). n caso di possesso di un titolo di studio estero riconosciuto idoneo per l'accesso alla formazione universitaria secondo la normativa vigente ([www.unipd.it/iscrizioni](http://www.unipd.it/iscrizioni-studenti-internazionali)[studenti-internazionali\)](http://www.unipd.it/iscrizioni-studenti-internazionali) è necessario seguire le procedure indicate al [punto 6](#page-16-0) del presente bando.

#### 2) **partecipare ad almeno una delle tre selezioni previste** [\(punti 2.1, 2.2, 2.3\)](#page-5-0)

- sostenendo un test **TOLC-SU** CISIA [\(punto 3\)](#page-10-0) entro le scadenze perentorie previste dalla selezione a cui si partecipa. Per la prima selezione è inoltre richiesto un **punteggio minimo maggiore o uguale a 25** (somma delle sezioni di Comprensione del testo e conoscenza della lingua italiana, Conoscenze e competenze acquisite negli studi e Ragionamento logico)**;**
- **preimmatricolandosi** nel portale [www.uniweb.unipd.it](http://www.uniweb.unipd.it/) [\(punto 4\)](#page-13-1) entro le scadenze perentorie previste dalla selezione a cui si partecipa. Gli studenti che utilizzano un titolo estero per l'accesso al corso devono seguire la procedura e le scadenze indicate al [punto 6.](#page-16-0)

**e**

L'ordine di completamento delle operazioni di preimmatricolazione e sostenimento del TOLC è ininfluente ai fini dell'accesso, purché entrambe siano completate entro i termini previsti;

- 3) **risultare ammessi**: le graduatorie degli ammessi e dei non ammessi e le eventuali assegnazioni e ripescaggi vengono pubblicati nelle date e alle pagine indicate per ciascuna selezione (punto [2\).](#page-5-0) I candidati che conseguono un punteggio inferiore a 25 non sono inseriti nelle graduatorie di merito;
- 4) **immatricolarsi**: i candidati ammessi devono presentare la domanda di immatricolazione, cambio corso o trasferimento da altro Ateneo nelle modalità ed entro le scadenze perentorie previste per ciascuna selezione [\(punto 5\)](#page-14-0).

#### <span id="page-4-1"></span>**1.3 Ripartizione posti disponibili e criteri di redazione delle graduatorie di ammissione**

I posti disponibili nei corsi vengono così ripartiti nelle tre selezioni:

 $\overline{a}$ <sup>2</sup> D'ora in avanti i termini relativi a persone sono riportati nella forma maschile al solo fine di garantire una migliore leggibilità del testo ma si riferiscono indistintamente a tutti i generi.

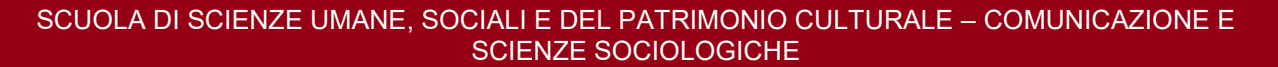

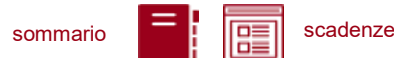

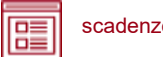

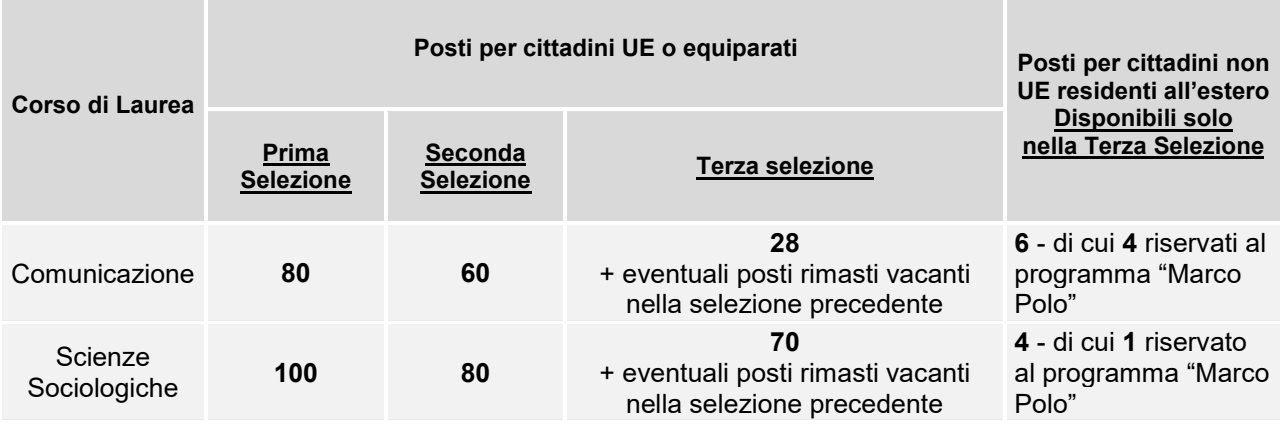

Nelle graduatorie, redatte in ordine di punteggio complessivo del TOLC-SU (escluso il punteggio della sezione di Inglese), sono inseriti **solo i candidati idonei,** quindi che si siano preimmatricolati [\(punto 4\)](#page-13-1) e che abbiano sostenuto un TOLC-SU [\(punto 3\)](#page-10-0) entro le scadenze previste. Solo per la prima selezione è richiesto il conseguimento di un punteggio **minimo di 25/50**. In caso di parità prevale il candidato con minore età anagrafica.

#### <span id="page-5-0"></span>**2. SELEZIONI: SCADENZE E TERMINI DA RISPETTARE**

Per partecipare alle selezioni è necessario sostenere il test TOLC-SU CISIA; la struttura del test e le conoscenze richieste (Syllabus) sono disponibili alla pagina [https://www.cisiaonline.it/area](https://www.cisiaonline.it/area-tematica-tolc-studi-umanistici/struttura-della-prova-e-syllabus-2/)[tematica-tolc-studi-umanistici/struttura-della-prova-e-syllabus-2/](https://www.cisiaonline.it/area-tematica-tolc-studi-umanistici/struttura-della-prova-e-syllabus-2/) .

Le modalità di prenotazione del test sono disponibili al punto 3.

Nei punti successivi sono riportate le scadenze e le procedure da seguire per ciascuna selezione.

#### <span id="page-5-1"></span>**2.1 Prima selezione**

Alla prima selezione possono partecipare, con riserva, anche i candidati non ancora in possesso del titolo di scuola superiore, con l'obbligo di aggiornare voto e data di conseguimento del titolo di studio nella propria area riservata Uniweb entro il 31/7/2024.

L'immatricolazione è condizionata al conseguimento del titolo di scuola superiore; eventuali proroghe devono essere richieste alla mail [immatricolazioni.studenti@unipd.it](file:///C:/Users/bastmel93785/AppData/Local/Microsoft/Windows/INetCache/Content.Outlook/AppData/Local/Microsoft/Windows/INetCache/Content.Outlook/H6V7WXCR/immatricolazioni.studenti@unipd.it) entro il 31/7/2024.

I candidati UE o equiparati con **titolo di accesso estero** possono partecipare alla presente selezione seguendo quanto indicato al [punto 6.1.](#page-16-1)

Per partecipare alla prima selezione ed immatricolarsi al corso di interesse è necessario:

- 1. **aver sostenuto almeno un test TOLC-SU** [\(punto 3\)](#page-10-0) nel periodo **1° luglio 2023 – 24 aprile 2024** conseguendo un punteggio maggiore o uguale a **25/50**;
- 2. **preimmatricolarsi** [\(punto 4\)](#page-13-1) dal **5 marzo (ore 15:00) al 24 aprile 2024 (ore 12:00),** selezionando il corso o i corsi per cui si intende concorrere, in ordine di preferenza. Dopo il 24 aprile viene automaticamente acquisito il miglior punteggio conseguito dal candidato, fra i TOLC-SU sostenuti nel periodo previsto;

#### SCUOLA DI SCIENZE UMANE, SOCIALI E DEL PATRIMONIO CULTURALE – COMUNICAZIONE E SCIENZE SOCIOLOGICHE

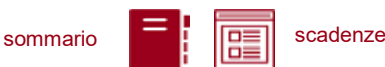

- 3. **risultare ammessi**: le graduatorie degli ammessi<sup>3</sup> e dei non ammessi<sup>4</sup> vengono pubblicate nelle date e alle pagine indicate nella tabella sottostante. Le graduatorie vengono redatte in ordine di punteggio e tengono conto delle **preferenze indicate in fase di preimmatricolazione**; chi consegue un punteggio inferiore a 25/50 non viene inserito nelle graduatorie di ammissione in quanto non idoneo. La pubblicazione ha valore di comunicazione ufficiale agli interessati e contiene anche l'indicazione degli eventuali OFA attribuiti [\(punto 4\)](#page-13-1);
- 4. **immatricolarsi**: I candidati ammessi dovranno presentare la domanda di immatricolazione, cambio corso o trasferimento da altro ateneo [\(punto 5\)](#page-14-0), versando contestualmente la contribuzione prevista, entro le scadenze perentorie indicate nella tabella sottostante.

Graduatoria: **6/5/2024** (a partire dalle ore 16:00) alla pagina [www.unipd.it/ammissioni-scu-comunicazione-scsociologiche](http://www.unipd.it/ammissioni-scu-comunicazione-scsociologiche)

Riassegnazione\*: **17/5/2024** nella propria area riservata di Uniweb o alla pagina<http://didattica.unipd.it/off/risultati/LT> , selezionando il corso di interesse

**Pubblicazione graduatoria e riassegnazione Scadenza immatricolazione, cambio corso e trasferimento da altro Ateneo**

> **dalle ore 15.00 del 7/5/2024 alle ore 12.00 del 16/5/2024**

**dalle ore 15.00 del 17/5/2024 alle ore 12.00 del 20/5/2024**

\* *La riassegnazione è vincolata all'effettiva presenza di posti disponibili da assegnare nei corsi.*

**Attenzione:** il mancato rispetto delle scadenze di iscrizione, del contestuale pagamento della prima rata e dell'aggiornamento del titolo di scuola superiore equivale a rinuncia al posto, che verrà rimesso a concorso nelle selezioni o riassegnazioni successive.

Qualora il candidato risulti vincitore nel corso indicato come prima scelta (priorità 1), la seconda verrà annullata d'ufficio. **Si precisa che**:

- gli ammessi al corso di 2' scelta, immatricolandosi, conservano comunque il diritto di passare al corso di 1' scelta se risultano ammessi nella riassegnazione; non immatricolandosi al corso di 2' scelta, conservano il diritto di immatricolarsi solo al corso di 1' scelta, se risulteranno ammessi nella riassegnazione;
- i candidati non ammessi in entrambi i corsi prescelti mantengono la loro posizione in graduatoria e possono diventare ammessi nella riassegnazione.

#### <span id="page-6-0"></span>**2.2 Seconda selezione**

Possono partecipare alla seconda selezione anche i candidati risultati non ammessi o non idonei nella 1° selezione, che devono però effettuare un'**ulteriore preimmatricolazione**.

I candidati non ancora in possesso del titolo di scuola superiore possono partecipare con riserva alla selezione, con l'obbligo di aggiornare voto e data di conseguimento del titolo di studio nella propria area riservata Uniweb **entro il 31 luglio 2024**.

 $\overline{a}$ <sup>3</sup> Un candidato è ammesso se è collocato in posizione utile in graduatoria, quindi vincitore, perché rientra nel numero di posti disponibili.

<sup>4</sup> Un candidato è idoneo se ha sostenuto il test ottenendo un determinato punteggio, ma non ammesso, cioè non vincitore, perché non collocato in posizione utile in graduatoria.

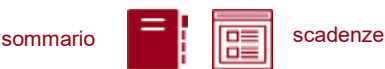

L'immatricolazione è condizionata al conseguimento del titolo di scuola superiore; eventuali proroghe devono essere richieste alla mail [immatricolazioni.studenti@unipd.it](file:///C:/Users/bastmel93785/AppData/Local/Microsoft/Windows/INetCache/Content.Outlook/AppData/Local/Microsoft/Windows/INetCache/Content.Outlook/H6V7WXCR/immatricolazioni.studenti@unipd.it) entro il 31 luglio 2024. I candidati UE o equiparati con **titolo di accesso estero** possono partecipare alla presente selezione seguendo quanto indicato al [punto 6.1.](#page-16-1)

Per partecipare alla seconda selezione ed immatricolarsi è necessario:

- 1. **sostenere un test TOLC-SU** [\(punto 3\)](#page-10-0) nel periodo **1° luglio 2023 – 19 luglio 2024**, in questa selezione **non è richiesto un punteggio minimo**;
- 2. **preimmatricolarsi** [\(punto 4\)](#page-13-1) nel periodo: **3 giugno – 19 luglio 2024, ore 12:00**, selezionando il corso o i corsi per cui si intende concorrere, in ordine di preferenza. Dopo il 19 luglio viene automaticamente acquisito il miglior punteggio conseguito dal candidato, fra i TOLC-SU sostenuti nel periodo previsto;
- 3. **risultare ammessi**: le graduatorie degli ammessi e dei non ammessi vengono pubblicate nelle date e alle pagine indicate nella tabella sottostante. Le graduatorie vengono redatte in ordine di punteggio e tengono conto delle **preferenze indicate in fase di preimmatricolazione**. La pubblicazione ha valore di comunicazione ufficiale agli interessati e contiene anche l'indicazione degli eventuali OFA attribuiti [\(punto 5.3\)](#page-15-1);
- 4. **immatricolarsi**: I candidati ammessi dovranno presentare la domanda di immatricolazione, cambio corso o trasferimento da altro ateneo [\(punto 5\)](#page-14-0) entro le date indicate nella tabella sottostante:

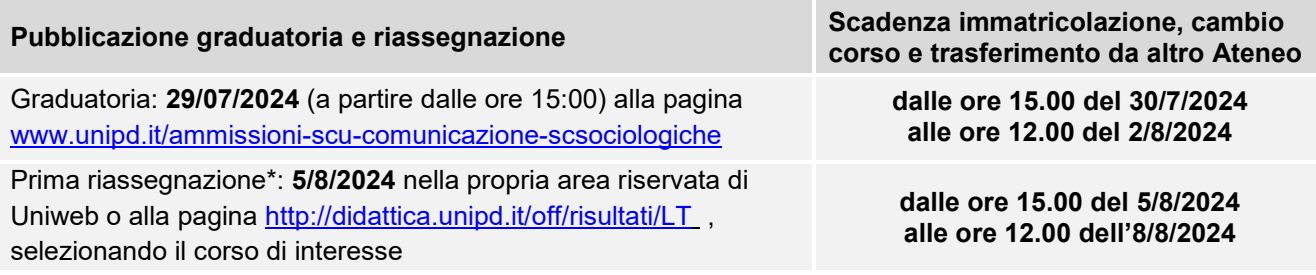

\* Le riassegnazioni sono vincolate all'effettiva presenza di posti disponibili da assegnare nei corsi di studi.

**Attenzione:** il mancato rispetto delle scadenze di iscrizione, del contestuale pagamento della prima rata e dell'aggiornamento del titolo di scuola superiore equivale a rinuncia al posto, che verrà rimesso a concorso nella selezione successiva.

Qualora il candidato risulti vincitore nel corso indicato come prima scelta (priorità 1), la seconda verrà annullata d'ufficio. **Si precisa che**:

 gli ammessi al corso di 2' scelta, immatricolandosi, conservano comunque il diritto di passare al corso di 1' scelta se risultano ammessi nella riassegnazione; non immatricolandosi al corso di 2' scelta, conservano il diritto di immatricolarsi solo al corso di 1' scelta, se risulteranno ammessi nella riassegnazione;

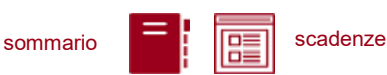

• i candidati non ammessi in entrambi i corsi prescelti mantengono la loro posizione in graduatoria e possono diventare ammessi nella riassegnazione.

#### <span id="page-8-0"></span>**2.3 Terza selezione**

Possono partecipare a questa selezione anche i candidati risultati non ammessi o non idonei nelle prime due selezioni, che dovranno però effettuare la relativa **ulteriore preimmatricolazione**. Il numero totale dei posti disponibili per cittadini UE ed equiparati viene pubblicato il **9/8/2024** alla pagina [www.unipd.it/ammissioni-scu-comunicazione-scsociologiche](http://www.unipd.it/ammissioni-scu-comunicazione-scsociologiche). In questa selezione vengono messi a concorso anche i posti per i cittadini non UE e riservati al programma "Marco Polo".

I candidati con **titolo di accesso estero** possono partecipare alla presente selezione seguendo quanto indicato al [punto 6.1.](#page-16-1)

Per partecipare alla terza selezione e immatricolarsi è necessario:

- 1. **aver sostenuto almeno un test TOLC-SU** [\(punto 3\)](#page-10-0) nel periodo **1° luglio 2023 – 13 settembre 2024**, in questa selezione **non è richiesto un punteggio minimo;**
- 2. **preimmatricolarsi** [\(punto 4\)](#page-13-1) **dal 9 agosto (ore 15:00) al 13 settembre 2024 (ore 12:00)**, selezionando il corso o i corsi per cui intende concorrere in ordine di preferenza. Dopo il 13 settembre viene automaticamente acquisito il miglior punteggio conseguito dal candidato, fra i TOLC-SU sostenuti nel periodo previsto;
- 3. **risultare ammessi**: le graduatorie degli ammessi e dei non ammessi vengono pubblicate nelle date e alle pagine indicate nella tabella sottostante. Le graduatorie vengono redatte in ordine di punteggio e tengono conto delle preferenze indicate in fase di preimmatricolazione. La pubblicazione ha valore di comunicazione ufficiale agli interessati e contiene anche l'indicazione degli eventuali OFA attribuiti [\(punto 5.3\)](#page-15-1);
- 4. **immatricolarsi**: I candidati ammessi dovranno presentare la domanda di immatricolazione, cambio corso o trasferimento da altro ateneo [\(punto 5\)](#page-14-0), versando contestualmente la contribuzione prevista, entro le scadenze perentorie indicate nella tabella sottostante:

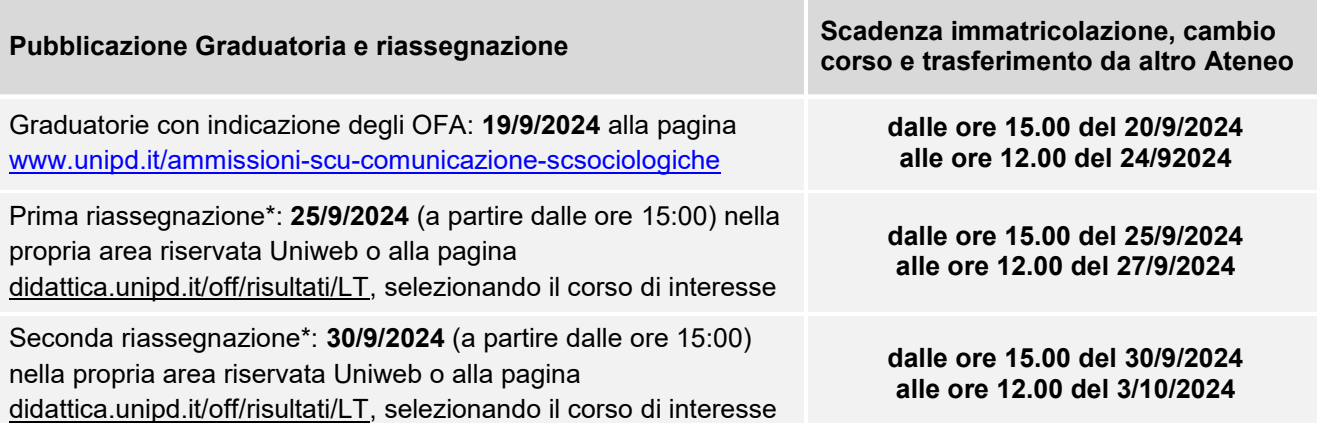

*\* Le riassegnazioni sono vincolate all'effettiva presenza di posti disponibili da assegnare nei corsi di studi*

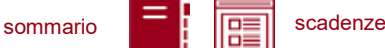

**Attenzione:** il mancato rispetto delle scadenze di iscrizione e del contestuale pagamento della prima rata equivale a rinuncia al posto, che viene rimesso a concorso nelle riassegnazioni successive.

Qualora il candidato risulti vincitore nel corso indicato come prima scelta (priorità 1), la seconda verrà annullata d'ufficio. **Si precisa che**:

- gli ammessi al corso di 2' scelta, immatricolandosi, conservano comunque il diritto di passare al corso di 1' scelta se risultano ammessi nelle successive riassegnazioni; non immatricolandosi al corso di 2' scelta, conservano il diritto di immatricolarsi solo al corso di 1' scelta, se risulteranno ammessi nelle successive riassegnazioni. Qualora non si risultasse ammessi durante le riassegnazioni, è possibile presentare domanda di ripescaggio [\(punto 2.4\)](#page-9-0);
- i candidati non ammessi in entrambi i corsi prescelti mantengono la loro posizione in graduatoria e possono diventare ammessi nelle successive riassegnazioni. Qualora non si risultasse ammessi durante le riassegnazioni, è possibile presentare domanda di ripescaggio [\(punto 2.4\)](#page-9-0);

#### <span id="page-9-0"></span>**2.4 Ripescaggi - terza selezione**

La procedura di ripescaggio consiste nella dichiarazione di interesse da parte del candidato a partecipare ad ulteriori scorrimenti per l'accesso ai corsi del presente bando.

Gli eventuali posti vacanti verranno pubblicati alla pagina [www.unipd.it/ammissioni-scu](http://www.unipd.it/ammissioni-scu-comunicazione-scsociologiche)[comunicazione-scsociologiche](http://www.unipd.it/ammissioni-scu-comunicazione-scsociologiche) il **4/10/2024**.

Possono presentare domanda di ripescaggio, selezionando i corsi indicati in fase di preimmatricolazione, tutti i candidati inseriti nelle graduatorie della **terza selezione** e che **non** risultino in posizione "**annullato", per qualunque motivazione**.

La procedura viene attivata anche nel caso in cui i posti risultino esauriti, in quanto nelle successive assegnazioni la situazione potrebbe variare.

La domanda di ripescaggio va presentata **dal 4/10/2024 entro le ore 12:00 del 7/10/2024** tramite la propria area riservata [Uniweb](http://www.uniweb.unipd.it/) cliccando su *Didattica Preimmatricolazione ad accesso programmato***.** 

**Attenzione:** il mancato rispetto dei termini per presentare la domanda di ripescaggio comporta l'esclusione dalle riassegnazioni.

Nella tabella sottostante sono indicate le date di pubblicazione delle riassegnazioni, con i rispettivi termini **perentori** per l'immatricolazione, cambio corso o trasferimento da altro Ateneo [\(punto 5\)](#page-14-0):

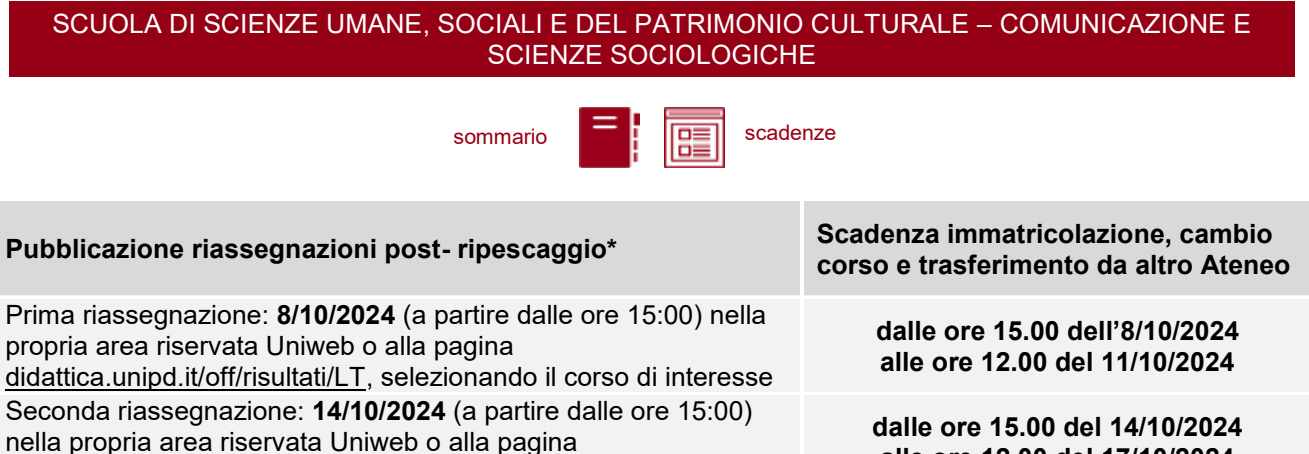

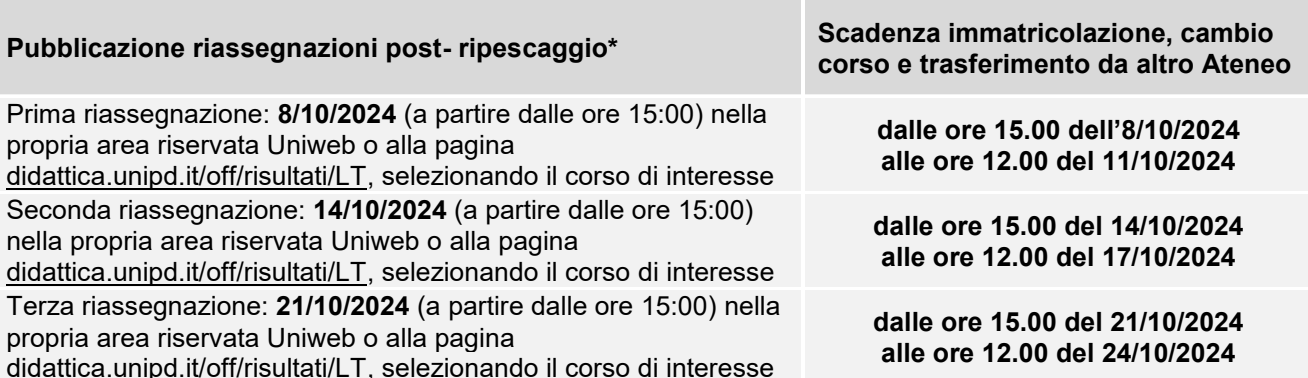

*\*Le riassegnazioni sono vincolate all'effettiva presenza di posti disponibili da assegnare nei corsi di studi.*

**Attenzione:** il mancato rispetto delle scadenze di iscrizione e del contestuale pagamento della prima rata equivale a rinuncia al posto, che verrà rimesso a concorso nell'unica riassegnazione successiva.

#### <span id="page-10-0"></span>**3. TOLC: SOSTENERE LA PROVA**

Il test TOLC-SU è il test necessario all'ammissione ai corsi di laurea in Comunicazione e Scienze Sociologiche.

Viene erogato on line su piattaforma predisposta dal CISIA, un consorzio di Atenei italiani.

#### <span id="page-10-1"></span>**3.1 Validità del TOLC e acquisizione dei risultati**

Per essere valido per la partecipazione alle selezioni il test **TOLC-SU** deve:

- essere sostenuto **dal 1° luglio 2023 entro le scadenze previste dalla selezione a cui si partecipa** [\(punti 2.1, 2.2, 2.3\)](#page-5-0);
- per la sola prima selezione essere superato con un **punteggio maggiore o uguale a 25/50.**

**Attenzione:** Il solo sostenimento del test TOLC non è condizione sufficiente per l'accesso ai corsi: è necessaria anche la preimmatricolazione alla selezione prescelta, come riportato al [punto 1.2.](#page-4-0)

Un tolc di una stessa tipologia essere svolto al massimo una volta per ogni mese solare, anche dall'estero. Si può selezionare la sede "Padova" per sostenere il test presso un'aula virtuale (TOLC@CASA) o reale (TOLC all'Università) gestita dall'Università degli Studi di Padova.

Il test è **valido sia se viene sostenuto in modalità "@casa" che "all'Università**", presso qualunque ateneo consorziato e presente [nella lista delle sedi aderenti del sito CISIA.](https://www.cisiaonline.it/area-tematica-tolc-cisia/home-tolc-generale/)

È possibile sia partecipare a più selezioni sostenendo un solo TOLC-SU, sia sostenere più TOLC-SU per partecipare ad una o più selezioni. Nel caso in cui sia stato sostenuto più di un test TOLC-SU, ai fini della formazione della graduatoria verrà considerato il TOLC-SU con il **miglior punteggio** 

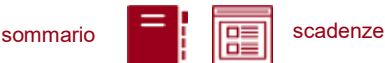

**tra quelli sostenuti entro le scadenze** previste dalla selezione a cui si partecipa [\(punti 2.1, 2.2,](#page-5-0)  [2.3\),](#page-5-0) indipendentemente dal risultato conseguito nei precedenti.

Il punteggio del TOLC-SU viene acquisito **automaticamente** dall'Ateneo di Padova e reso disponibile nel portale Uniweb dopo la chiusura delle preimmatricolazioni e prima della formazione della graduatoria.

L'acquisizione avviene tramite il **codice fiscale**, che deve risultare identico sul portale **Uniweb** [\(punto 4.1\)](#page-13-2) e sul **portale CISIA.** 

L'aggiornamento definitivo dei punteggi del TOLC avviene automaticamente entro 3 giorni lavorativi dalla chiusura delle preimmatricolazioni: eventuali segnalazioni di **mancata acquisizione** dei risultati saranno prese in carico **successivamente** a questo lasso di tempo, **e prima** della pubblicazione della graduatoria per la selezione a cui si sta partecipando. Le segnalazioni vanno inviate a: [immatricolazioni.studenti@unipd.it](mailto:immatricolazioni.studenti@unipd.it)

*Ad esempio, per la prima selezione le preimmatricolazioni chiudono il 24 aprile e la graduatoria viene pubblicata il 6 maggio: si invita a segnalare il mancato aggiornamento del proprio punteggio nell'area riservata di Uniweb, alla mail indicata, i giorni 29 e 30 maggio.*

È consentito anche agli studenti iscritti al 4° anno di scuola secondaria superiore sostenere un test TOLC nelle sessioni previste per il 2024, con la possibilità di utilizzarlo per partecipare alle selezioni dell'a.a. 2025/26: per la validità dei TOLC sostenuti in tale prospettiva andrà comunque fatto riferimento al bando di ammissione a.a. 2024/25.

#### <span id="page-11-0"></span>**3.2 Iscrizione al test TOLC**

Il test TOLC viene erogato tramite la piattaforma predisposta da CISIA. Per tutte le operazioni riguardanti la registrazione, la prenotazione e il sostenimento del test e le norme che regolano queste fasi è necessario fare riferimento al portale [www.cisiaonline.it/](http://www.cisiaonline.it/) .

Si segnala che il test deve essere prenotato, **fino ad esaurimento posti**, con un minimo di 7-10 giorni di anticipo dalla data di sostenimento. Si consiglia quindi di prenotare la propria partecipazione con adeguato anticipo, per rientrare nella scadenza prevista dal presente bando [\(punto 1.2\)](#page-4-0).

**Iscrizione** al test di ammissione TOLC: [https://tolc.cisiaonline.it/studenti\\_tolc/user\\_test\\_tolc.php](https://tolc.cisiaonline.it/studenti_tolc/user_test_tolc.php)

**Struttura** dei test TOLC e **conoscenze** richieste (Syllabus): [www.cisiaonline.it/area-tematica-tolc-cisia/home-tolc-generale](http://www.cisiaonline.it/area-tematica-tolc-cisia/home-tolc-generale)

**Date e sedi** per l'erogazione dei test TOLC: [tolc.cisiaonline.it/calendario.php](https://tolc.cisiaonline.it/calendario.php)

**Regolamenti** TOLC e TOLC@CASA Studenti: [www.cisiaonline.it/area-tematica-tolc-cisia/regolamenti/](http://www.cisiaonline.it/area-tematica-tolc-cisia/regolamenti/)

#### **Contatti e assistenza**

Per l'utilizzo del portale CISIA e la prenotazione del TOLC: [helpdesk.cisiaonline.it](https://helpdesk.cisiaonline.it/)

sommario  $\boxed{\Box}$   $\boxed{\Box}$  scadenze

#### <span id="page-12-0"></span>**3.3 Richiesta prova personalizzata per candidati con invalidità, disabilità o diagnosi di DSA**

I candidati con invalidità, disabilità o disturbi specifici dell'apprendimento (DSA), a norma dell'articolo 16 della legge n. 104/1992 e della legge n.170/2010, possono, all'interno della procedura di iscrizione al test nel portale CISIA (punto 3.2), richiedere una prova di ammissione con tempi aggiuntivi e/o supporti personalizzati, allegando la seguente documentazione:

- **certificato di invalidità civile e/o certificazione** di cui alla legge n. 104 del 1992 rilasciata dalla commissione medica competente per territorio, comprovante il tipo di disabilità (NO OMISSIS) e, ove prevista, la percentuale di invalidità riconosciuta. Il candidato ha diritto ad un tempo aggiuntivo non eccedente il 50% in più rispetto a quello previsto per lo svolgimento del test;
- **diagnosi certificativa di DSA** rilasciata da non più di 3 anni, se antecedente al compimento del diciottesimo anno d'età, oppure in epoca successiva al compimento del diciottesimo anno di età, da strutture sanitarie locali pubbliche o da enti e professionisti accreditati con il servizio sanitario regionale. LADDOVE NON GIA' SPECIFICATO NELLA DIAGNOSI, RICHIEDERE ALLA STRUTTURA PRIVATA ACCREDITATA IL CODICE/N. DI ACCREDITAMENTO. In aderenza a quanto previsto dalle "Linee guida sui disturbi specifici dell'apprendimento" allegate al D.M. 12 luglio 2011 prot. n. 5669, ai candidati con DSA è concesso un tempo aggiuntivo pari ad un massimo del 30% in più rispetto a quello definito per la prova di ammissione.

I candidati con DSA possono richiedere tempi aggiuntivi e/o supporti personalizzati con la certificazione medica di cui sono in possesso, anche se scaduta. La nuova documentazione, aggiornata per il ciclo di studi universitari, dovrà essere inviata a inclusione.studenti@unipd.it entro e non oltre il 30 settembre del 2025.

Non vengono però in nessun caso accettati piani didattici personalizzati (PDP), diagnosi di DSA rilasciate prima dell'ultimo ciclo scolastico (scuola secondaria di secondo grado) e/o da privati non accreditati.

- **dichiarazione sostitutiva dell'atto di notorietà** in cui il candidato dichiara che quanto attestato nel certificato non è stato revocato, sospeso o modificato, utilizzando la modulistica disponibile nel portale CISIA;
- **documento d'identità** o di riconoscimento in corso di validità.

I candidati con invalidità, disabilità o con DSA di paesi UE e paesi non-UE residenti all'estero che intendano usufruire di supporti personalizzati, devono presentare la certificazione legalizzata, ove previsto dalle norme internazionali vigenti, attestante lo stato di invalidità, disabilità o di DSA, rilasciata nel paese di residenza, accompagnata da una traduzione, giurata o certificata dalle rappresentanze diplomatiche italiane conforme al testo originale, in lingua italiana o in lingua inglese. L'Ufficio Servizi agli Studenti – Settore Inclusione, incaricato di esaminare tali certificazioni, accerta che la documentazione straniera attesti una condizione di invalidità, disabilità o di DSA riconosciuta dalla normativa italiana.

I candidati potranno verificare l'assegnazione dei supporti all'interno della piattaforma di erogazione del TOLC.

Non sono in ogni caso ammessi strumenti quali dizionari e/o vocabolari, formulari, tavola periodica degli elementi, mappe concettuali, computer (diverso da quello utilizzato per lo svolgimento del test), tablet, smartphone, smart glasses ed altri strumenti similari.

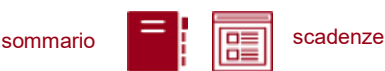

In presenza di una condizione di particolare complessità si suggerisce di richiedere un colloquio con personale dedicato, utilizzando l'apposito form online per la richiesta di appuntamento con il Settore Inclusione, per fare presenti le proprie necessità individuali:

[https://web.unipd.it/prenotazioniservizi/settore-inclusione/.](https://web.unipd.it/prenotazioniservizi/settore-inclusione/)

Ulteriori informazioni alla pagina: [www.unipd.it/accoglienza-prove-ingresso](http://www.unipd.it/accoglienza-prove-ingresso)

### <span id="page-13-1"></span>**4. REGISTRAZIONE E PREIMMATRICOLAZIONE SUL PORTALE UNIWEB**

La domanda di preimmatricolazione si compila accedendo al portale [www.uniweb.unipd.it](http://www.uniweb.unipd.it/)

**entro le scadenze previste dalla selezione a cui si partecipa** [\(punti 2.1, 2.2, 2.3\)](#page-5-0)

#### <span id="page-13-2"></span>**4.1 Registrazione sul portale Uniweb**

Nel caso in cui si acceda per la prima volta ad Uniweb, è necessario creare una nuova utenza cliccando su [www.uniweb.unipd.it](http://www.uniweb.unipd.it/) e su *Menu Registrazione*.

Al termine della registrazione si ricevono via e-mail nome utente e codice di attivazione con cui accedere alla pagina [uniweb.unipd.it/password/index.php/it/utenti/identifica/azione/a,](https://uniweb.unipd.it/password/index.php/it/utenti/identifica/azione/a) dove verrà richiesto di impostare tre domande di sicurezza e una password. Col nome utente ottenuto e la password impostata si può accedere alla propria area riservata.

La registrazione al portale [www.uniweb.unipd.it](http://www.uniweb.unipd.it/) può essere effettuata anche utilizzando le credenziali SPID, cliccando sulle voci *Menu Registrazione con SPID.*

Per problemi di accesso è possibile contattare il Call Centre di Ateneo [\(www.unipd.it/callcentre\)](http://www.unipd.it/callcentre).

**Attenzione:** L'indirizzo e-mail personale inserito nel proprio profilo Uniweb è il canale di comunicazione attraverso il quale vengono fornite eventuali scadenze e istruzioni utili per l'accesso al corso. Le e-mail inviate a tale scopo hanno valore di comunicazione ufficiale.

#### <span id="page-13-0"></span>**4.2 Preimmatricolazione**

Per preimmatricolarsi è necessario accedere a [www.uniweb.unipd.it](http://www.uniweb.unipd.it/) e cliccare sulle voci *Didattica Preimmatricolazione ad accesso programmato Tipo Corso "Corso di Laurea" Corsi di Laurea in Comunicazione / Scienze sociologiche - Prima/Seconda/Terza Selezione* [\(punti 2.1, 2.2, 2.3\).](#page-5-0) Le preferenze vanno indicate in questa fase e sono modificabili fino alla scadenza della preimmatricolazione.

**Attenzione:** il sistema di scorrimento delle graduatorie per la seconda selezione prevede che vengano eliminate le scelte inferiori qualora si risulti "ammessi" in quelle superiori. Si invita quindi a prestare attenzione alla loro scelta, in quanto l'ordine indicato è vincolante e non potrà essere modificato dopo la chiusura delle preimmatricolazioni.

Il funzionamento degli scorrimenti e del sistema delle preferenze è descritto al [punto 2.](#page-5-0)

**Contatti e assistenza***:* [www.unipd.it/immatricolazioni](http://www.unipd.it/immatricolazioni) *e* [www.unipd.it/callcentre](http://www.unipd.it/callcentre)

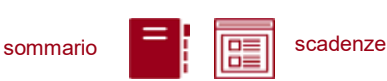

### <span id="page-14-0"></span>**5. PROCEDURE DI IMMATRICOLAZIONE, CAMBIO CORSO, TRASFERIMENTO DA ALTRO ATENEO**

#### <span id="page-14-1"></span>**5.1 Procedure e link utili**

Per potersi immatricolare, cambiare corso o trasferirsi da altro Ateneo è necessario:

- **essersi preimmatricolati** [\(punto 4\)](#page-13-1) entro le scadenze previste dalla selezione a cui si partecipa [\(punti 2.1, 2.2, 2.3\)](#page-5-0);
- **aver sostenuto il test TOLC-SU** [\(punto 3\)](#page-10-0) entro le scadenze previste dalla selezione a cui si partecipa [\(punti 2.1, 2.2, 2.3\)](#page-5-0) e **risultare ammessi** nelle graduatorie di merito o nelle successive riassegnazioni o ripescaggi.

La domanda di immatricolazione, cambio corso o trasferimento da altro Ateneo va presentata

#### **nelle date previste dalla selezione a cui si partecipa** [\(punti 2.1, 2.2, 2.3\)](#page-5-0).

Le procedure di iscrizione nelle modalità di immatricolazione standard, cambio corso e trasferimento da altro ateneo, sono riportate nei seguenti documenti:

- per la prima e la seconda selezione (2.1 , 2.2): [www.unipd.it/node/85792](http://www.unipd.it/node/85792)
- per la terza selezione [\(punti 2.3, 2.4\)](#page-8-0) [www.unipd.it/node/59918.](http://www.unipd.it/node/59918)

Si ricorda che **l'immatricolazione è condizionata al conseguimento del titolo di scuola superiore**: i candidati non ancora in possesso del titolo possono partecipare con riserva alla prima e alla seconda selezione, con l'obbligo di aggiornare voto e data di conseguimento del titolo di studio nella propria area riservata Uniweb entro il 31 luglio 2024.

**Attenzione:** il mancato rispetto delle scadenze e dei termini delle procedure indicate, del contestuale pagamento della prima rata e dell'eventuale aggiornamento del titolo di scuola superiore equivale a rinuncia al posto, che verrà rimesso a concorso nelle selezioni o riassegnazioni successive.

Tutte le procedure di iscrizione al corso risulteranno effettive solo in seguito al perfezionamento da parte dell'Ufficio Carriere Studenti - Settore Immatricolazioni e prove di accesso; dell'operazione verrà data comunicazione tramite l'invio di una mail all'indirizzo di posta elettronica registrato nel portale Uniweb.

**Contatti e assistenza:** [www.unipd.it/immatricolazioni](http://www.unipd.it/immatricolazioni) e [www.unipd.it/callcentre](http://www.unipd.it/callcentre)

sommario  $\begin{array}{|c|c|c|c|c|}\n\hline\n\hline\nI & \boxed{D\equiv} & \text{scadenze}\n\end{array}$ 

#### <span id="page-15-0"></span>**5.2 Contribuzione studentesca e benefici**

Per le nuove immatricolazioni l'importo della prima rata della contribuzione universitaria, per l'a.a. 2024/25, è pari a 204,00 euro (di cui: 188,00 Euro di tassa regionale<sup>5</sup> per il diritto allo studio universitario e 16,00 Euro di imposta di bollo).

**Informazioni** in merito a rate, pagamenti, borse di studio ed eventuali esoneri: [www.unipd.it/contribuzione-benefici](http://www.unipd.it/contribuzione-benefici)

**Contatti e assistenza**: [benefici.studenti@unipd.it](mailto:benefici.studenti@unipd.it)

#### <span id="page-15-1"></span>**5.3 Obblighi formativi aggiuntivi (OFA)**

L'OFA è un'attività formativa aggiuntiva soprannumeraria che viene inserita nel libretto degli studenti immatricolati che non raggiungono il punteggio minimo richiesto nella prova di ammissione.

Per i corsi di laurea del presente bando viene attribuito l'OFA in Competenze testuali se il punteggio, comprendente le tre sezioni di Comprensione verbale e conoscenza della lingua Italiana, Conoscenze acquisite negli studi, Ragionamento logico critico (esclusa quindi la sezione di inglese) risulta inferiore a 25/50.

Nel caso in cui sia stato sostenuto più di un test TOLC-SU, per l'attribuzione dell'OFA viene preso in considerazione il TOLC-SU con il quale è stata redatta la graduatoria, ovvero quello con il punteggio migliore tra quelli svolti entro le scadenze della selezione.

#### **HO UN OFA, COME LO RECUPERO?**

Il percorso formativo da seguire per il recupero dell'OFA verrà specificato, a partire dal 16 settembre 2024, all'indirizzo [hhttps://www.scienzeumane.unipd.it/obbligo-formativo-aggiuntivo-ofa](https://elearning.unipd.it/scienzeumane/course/view.php?id=2709)

Lo studente che, al 30 settembre del primo anno di iscrizione ad uno dei corsi di cui al [punto 1.1,](#page-3-0) risulti non aver assolto l'obbligo formativo aggiuntivo, viene iscritto quale ripetente del primo anno di corso sino al completo assolvimento dell'obbligo formativo aggiuntivo assegnato.

 $\overline{\phantom{a}}$ 

<sup>5</sup> L'importo potrebbe variare in base alle disposizioni regionali

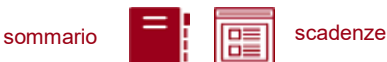

### <span id="page-16-0"></span>**6. STUDENTI IN POSSESSO DI TITOLO DI STUDIO ESTERO**

L'ammissione di studenti in possesso di titolo di studio estero avviene secondo le disposizioni del Ministero dell'Università e della Ricerca, disponibili alla pagina [www.mur.gov.it/it](http://www.mur.gov.it/it) - Università - Mobilità internazionale - Studenti in entrata internazionali - Studenti stranieri, previo superamento delle prove previste e presentazione della documentazione necessaria. Per eventuali chiarimenti è possibile rivolgersi al Settore Admissions and Welcome del Global Engagement Office, email [international.admission@unipd.it.](mailto:international.admission@unipd.it)

#### <span id="page-16-1"></span>**6.1 Procedura di iscrizione per candidati UE o non-UE residenti in Italia**

Sono equiparati ai cittadini UE:

- i cittadini di Norvegia, Islanda, Lichtenstein e appartenenti alla Confederazione Elvetica, alla Repubblica di San Marino e alla Santa Sede;

- i cittadini non UE di cui al d.lgs. n. 286/98 art. 39 comma 5 e successive modifiche e integrazioni.

I candidati non-UE residenti in Italia saranno ammessi con riserva di verifica del permesso di soggiorno.

Per partecipare alle selezioni, ai candidati è richiesto di:

- 1. sostenere la **prova di accesso** tramite il portale [www.cisiaonline.it/](http://www.cisiaonline.it/) nelle modalità e nelle tempistiche indicate nel presente bando [\(punto 2\)](#page-5-0);
- 2. effettuare **la preimmatricolazione** nel portale [www.uniweb.unipd.it/](http://www.uniweb.unipd.it/) nelle modalità e nelle tempistiche indicate nel presente bando [\(punto 3\)](#page-10-0);
- 3. caricare la **documentazione necessaria per la verifica del titolo estero di accesso** e per l'eventuale inserimento del voto di diploma nelle graduatorie tramite il portale [apply.unipd.it/](file://///FSGruppi/gruppi/Segr.Immatricolazioni/IMMA%2021-22/BANDI/Scienze%20Politiche/Scienze%20politiche%20Liberi/apply.unipd.it/) secondo le modalità specificate nella pagina: [www.unipd.it/studiare-italiano-come-fare-domanda,](http://www.unipd.it/studiare-italiano-come-fare-domanda) La domanda deve essere inviata a partire **dal 2/6/2024 ed entro le ore 12:00 - ora locale - (GMT + 1) del 13/09/2024**

Per finalizzare l'immatricolazione ai candidati ammessi è richiesto di:

- 1. presentare la **domanda di immatricolazione online** nel portale [www.uniweb.unipd.it](http://www.uniweb.unipd.it/) ed effettuare il **pagamento della prima rata** nelle modalità ed entro i termini indicati nel presente bando [\(punto 4\);](#page-13-1)
- 2. conseguire il **diploma di scuola secondaria superiore** nelle modalità ed entro i termini indicati nel presente bando. I candidati sono esonerati dal requisito di conoscenza della lingua italiana ai sensi del d.lgs. n. 286/98 art. 39 comma 5 e successive modifiche e integrazioni;
- 3. presentare al settore Admissions and Welcome del Global Engagement Office la **documentazione originale prevista**, secondo le modalità che verranno indicate nella pagina [www.unipd.it/studiare-italiano-immatricolarsi.](http://www.unipd.it/studiare-italiano-immatricolarsi)

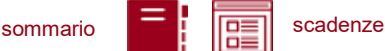

La mancata presentazione della documentazione, la presentazione di documentazione incompleta o di un titolo di studio non idoneo non consentono il perfezionamento dell'immatricolazione da parte degli uffici competenti.

Al fine di garantire un regolare avvio della didattica, tutti gli studenti internazionali dovranno essere regolarmente immatricolati e dotati di tutti i documenti necessari entro il 31 ottobre 2024.

#### <span id="page-17-0"></span>**6.2 Procedura di iscrizione per i candidati non-UE residenti all'estero:**

Per partecipare alle selezioni, ai candidati è richiesto di:

- 1. sostenere la **prova di accesso** tramite il portale [www.cisiaonline.it/](http://www.cisiaonline.it/) nelle modalità e nelle tempistiche indicate nel presente bando [\(punto 2\)](#page-5-0);
- 2. effettuare la **preiscrizione sul portale Universitaly** [www.universitaly.it/index.php/dashboard,](http://www.universitaly.it/index.php/dashboard) indicando l'Università degli Studi di Padova e il corso di studio di proprio interesse. La preiscrizione è necessaria per richiedere il visto per studio presso la rappresentanza diplomatica italiana del Paese di residenza;
- 3. caricare la **documentazione necessaria per la verifica del titolo estero di accesso** e per l'eventuale inserimento del voto di diploma nelle graduatorie tramite il portale [apply.unipd.it/](file://///FSGruppi/gruppi/Segr.Immatricolazioni/IMMA%2021-22/BANDI/Scienze%20Politiche/Scienze%20politiche%20Liberi/apply.unipd.it/) secondo le modalità specificate alla pagina [www.unipd.it/studiare-italiano-come-fare-domanda.](http://www.unipd.it/studiare-italiano-come-fare-domanda) La domanda deve essere inviata a partire **dal 2/6/2024 ed entro le ore 12:00 - ora locale - (GMT + 1) del 13 settembre 2024.**

Per finalizzare l'immatricolazione ai candidati ammessi è richiesto di:

- 1. accettare **l'offerta di ammissione** ed effettuare il **pagamento della prima rata** seguendo le indicazioni che verranno inviate tramite il portale [apply.unipd.it;](http://apply.unipd.it/)
- 2. conseguire il **diploma di scuola secondaria superiore** e dimostrare di possedere una **conoscenza della lingua italiana di livello B2** entro il **30/9/2024** secondo le modalità indicate nella pagina: [www.unipd.it/prova-conoscenza-lingua-italiana;](http://www.unipd.it/prova-conoscenza-lingua-italiana)
- 3. all'arrivo in Italia, presentare al settore *Admissions and Welcome* del Global Engagement Office la **documentazione originale prevista**, secondo le modalità indicate nella pagina [www.unipd.it/studiare-italiano-immatricolarsi.](http://www.unipd.it/studiare-italiano-immatricolarsi)

La mancata presentazione della documentazione, la presentazione di documentazione incompleta o di un titolo di studio non idoneo non consentono il perfezionamento dell'immatricolazione da parte degli uffici.

Al fine di garantire un regolare avvio della didattica, tutti gli studenti internazionali dovranno essere regolarmente immatricolati e dotati di tutti i documenti necessari entro il 31 ottobre 2024.

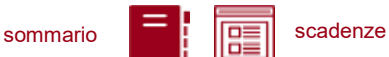

#### <span id="page-18-0"></span>**7. RESPONSABILE DEL PROCEDIMENTO, DATI PERSONALI, NOTE E AVVERTENZE**

- 1. Ai sensi dell'art. 4 della legge 241 del 7 agosto 1990 (Nuove norme in materia di procedimento amministrativo e di diritto di accesso ai documenti amministrativi) e successive modifiche, è nominata responsabile del procedimento amministrativo di accesso la Direttrice dell'Ufficio Carriere Studenti, Dott.ssa Maria Chiara Ferraresi.
- 2. I candidati hanno facoltà di esercitare il diritto di accesso agli atti del procedimento concorsuale secondo le modalità previste dal Decreto del Presidente della Repubblica del 12 aprile 2006 n. 184 (Regolamento recante disciplina in materia di accesso ai documenti amministrativi in conformità al capo V della Legge 241/90). L'istanza di accesso agli atti deve essere presentata all'Università degli Studi di Padova.

L'Università coinvolge il CISIA che tratterà tali richieste secondo quanto stabilito nel Regolamento di utilizzo del TOLC da parte degli studenti disponibile alla pagina [www.cisiaonline.it/area](http://www.cisiaonline.it/area-tematica-tolc-cisia/regolamenti)[tematica-tolc-cisia/regolamenti](http://www.cisiaonline.it/area-tematica-tolc-cisia/regolamenti) e nel Regolamento TOLC per le Sedi universitarie aderenti, nel rispetto della normativa vigente. Responsabile del Procedimento di Accesso agli Atti: la Direttrice dell'Ufficio Carriere Studenti, Dott.ssa Maria Chiara Ferraresi.

- 3. Normativa vigente in materia di dichiarazioni: nel caso in cui dalla documentazione presentata dal candidato risultino dichiarazioni false o mendaci, ferme restando le sanzioni previste dal codice penale e dalle leggi speciali in materia (artt. 75 e 76 D.P.R. 445/2000), il candidato decade d'ufficio dall'immatricolazione. L'Ateneo provvederà al recupero degli eventuali benefici concessi (es. borse di studio) e non procederà ad alcun tipo di rimborso delle tasse versate. La dichiarazione mendace comporterà, infine, l'esposizione all'azione di risarcimento danni da parte dei controinteressati.
- 4. Contemporanea iscrizione: la disciplina della contemporanea iscrizione è consultabile all'indirizzo [www.unipd.it/contemporanea-iscrizione.](http://www.unipd.it/contemporanea-iscrizione)
- 5. Il trattamento dei dati personali forniti dai candidati, raccolti per le finalità individuate nel presente Bando, avviene nel rispetto delle disposizioni del Regolamento UE 27.04.2016, n. 679 (General Data Protection Regulation, GDPR) e dell'informativa disponibile alla pagina [www.unipd.it/informativa-studenti.](http://www.unipd.it/informativa-studenti) Il trattamento dei dati da parte del CISIA verrà effettuato secondo quanto riportato nel "Regolamento di utilizzo del TOLC da parte degli utenti" disponibile alla pagina [www.cisiaonline.it/area-tematica-tolc-cisia/regolamenti/.](http://www.cisiaonline.it/area-tematica-tolc-cisia/regolamenti/)

Ulteriori informazioni generali sulla normativa vigente per l'ammissione sono disponibili alla pagina [www.unipd.it/avvisi-ammissione-corsi.](http://www.unipd.it/avvisi-ammissione-corsi)

Eventuali variazioni o integrazioni a quanto contenuto nel presente Bando per l'ammissione saranno:

- pubblicate nell'albo ufficiale di Ateneo;
- rese note nelle pagine web dell'Ateneo, all'indirizzo [www.unipd.it/avvisi-ammissione-corsi](http://www.unipd.it/avvisi-ammissione-corsi)

Per quanto non specificato nel presente Bando di ammissione si fa riferimento alla normativa vigente.

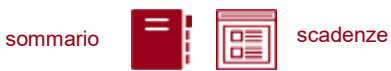

Padova, 14/02/2024

#### LA RETTRICE

Prof.ssa Daniela Mapelli *firmato digitalmente ai sensi del d.lgs. 82/2005*

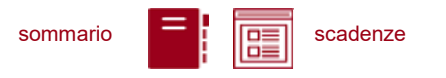

### <span id="page-20-0"></span>**ALLEGATO 1 – RICONOSCIMENTO CREDITI PREGRESSI PER L'ABBREVIAZIONE DI CARRIERA**

#### <span id="page-20-1"></span>**Riconoscimento crediti pregressi**

Per il riconoscimento di crediti già acquisiti e l'abbreviazione di carriera deve essere presentata una domanda di valutazione preventiva on line (indicativamente, tra giugno e la prima metà di luglio). Modalità e scadenze vengono pubblicate entro giugno alla pagina [www.unipd.it/domanda](http://www.unipd.it/domanda-valutazione)[valutazione.](http://www.unipd.it/domanda-valutazione) La Commissione valutatrice predispone una delibera contenente:

- elenco delle attività formative/crediti riconosciuti e/o integrazioni;
- anno di ammissione proposto:
	- chi viene proposto per l'ammissione al **primo anno** deve partecipare alle selezioni come indicato al [punto 1.2,](#page-4-0) senza alcuna differenza rispetto a chi non ha presentato la domanda di riconoscimento crediti;
	- chi viene proposto per l'ammissione ad **anni successivi al primo** deve seguire quanto indicato al punto successivo: [Candidati ammissibili al 2° e 3° anno.](#page-20-2)

I candidati che intendano richiedere il riconoscimento crediti possono partecipare alla prima e seconda selezione per assicurarsi l'accesso al primo anno, anche se queste si svolgono prima della richiesta di riconoscimento crediti; in caso di ammissione i riconoscimenti risultanti dalla delibera verranno validati ed inseriti nella carriera dopo l'immatricolazione.

Per maggiori informazioni sulle modalità di riconoscimento delle attività formative, nonché per eventuali chiarimenti sulla delibera ricevuta è possibile contattare il Back office del proprio corso di studio: [www.unipd.it/backoffice-carriere-studenti](http://www.unipd.it/backoffice-carriere-studenti) - [scienzeumane.studenti@unipd.it.](mailto:scienzeumane.studenti@unipd.it)

#### <span id="page-20-2"></span>**Candidati ammissibili al 2° e 3° anno**

Il numero dei posti disponibili al 2° e 3° anno viene pubblicato alla pagina [www.unipd.it/ammissioni](http://www.unipd.it/ammissioni-scu-comunicazione-scsociologiche)[scu-comunicazione-scsociologiche](http://www.unipd.it/ammissioni-scu-comunicazione-scsociologiche) entro la scadenza delle domande di valutazione preventiva on line.

Entro la chiusura delle preimmatricolazioni della seconda selezione [\(punto 2.3\)](#page-8-0), in base al numero di domande pervenute, alla stessa pagina verrà pubblicata una comunicazione sull'assegnazione dei posti disponibili:

 nel caso in cui il numero dei candidati ammissibili sia inferiore al numero di posti disponibili, i candidati risulteranno ammessi all'anno di ammissione proposto;

#### SCUOLA DI SCIENZE UMANE, SOCIALI E DEL PATRIMONIO CULTURALE – COMUNICAZIONE E SCIENZE SOCIOLOGICHE

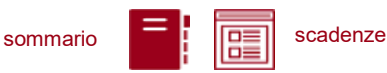

■ nel caso in cui il numero dei candidati ammissibili al 2° e 3° anno superi i posti disponibili al 2° e 3° anno, verrà formata una graduatoria secondo criteri stabiliti dal corso di studi. I candidati *idonei*<sup>6</sup> e *non ammessi*<sup>7</sup> potranno immatricolarsi solo al 1° anno partecipando alle selezioni come indicato al [punto 1.2,](#page-4-0) senza alcuna differenza rispetto a chi non ha presentato la domanda di riconoscimento crediti.

Dopo aver ricevuto la delibera di riconoscimento crediti ed essere risultati ammessi nelle eventuali graduatorie per l'accesso ad **anni successivi al primo**, le scadenze per completare le procedure di accesso ai corsi sono le seguenti:

- immatricolazione: dal giorno di pubblicazione della graduatoria ed entro il 30 settembre 2024 (intera giornata);
- trasferimento in ingresso: dal giorno di pubblicazione della graduatoria ed entro il 30 settembre 2024 (intera giornata);
- cambio corso: dal 2 settembre (o dal giorno di pubblicazione della graduatoria, se successivo) al 30 settembre 2024 (intera giornata).

Le istruzioni per completare immatricolazione, trasferimento o cambio corso dopo aver ricevuto la delibera di riconoscimento crediti sono disponibili al seguente documento: [www.unipd.it/node/80233.](http://www.unipd.it/node/80233)

 $\overline{\phantom{a}}$ 

 $^6$  Un candidato è idoneo se nella delibera la commissione propone l'ammissione al 2° o 3° anno.

<sup>7</sup> Un candidato è ammesso se, oltre ad essere idoneo, si colloca in posizione utile in graduatoria.